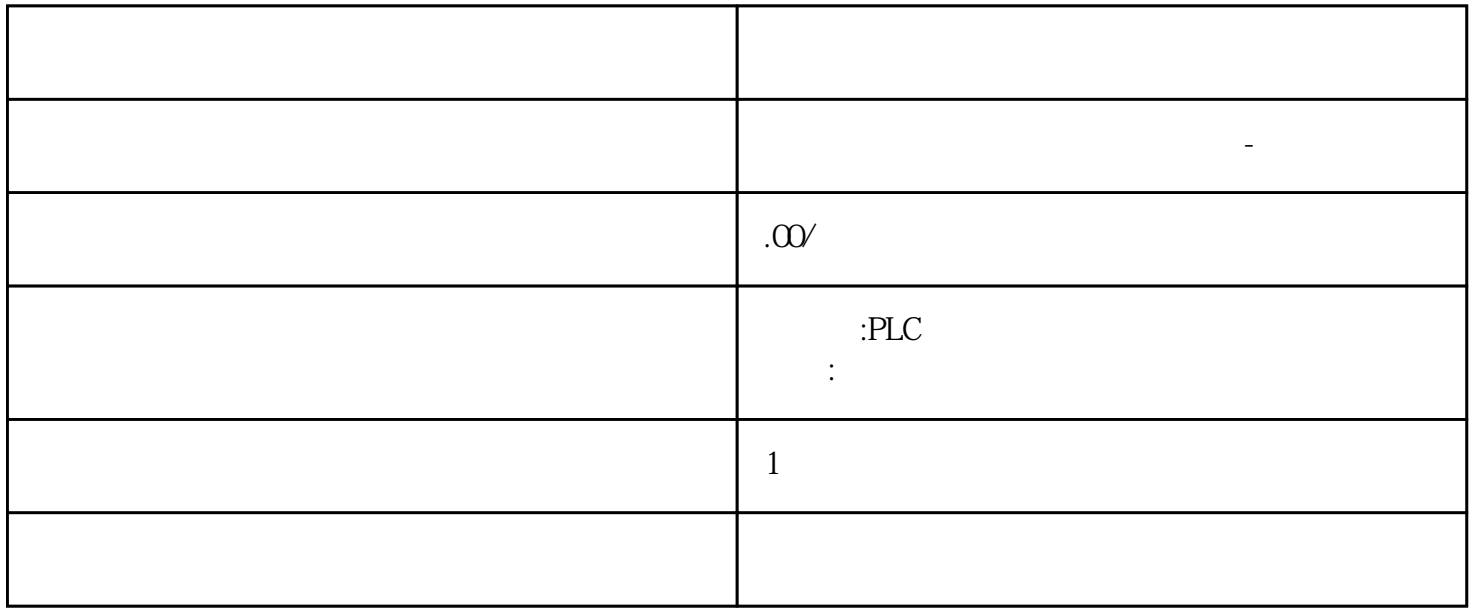

S7-400F-CPU  $1.$  The system of  $1.$ 2. (Main\_Safety) 3.<br>F-CPU F-CPU "F  $\degree$  (Fcapability activated)<br>5 F-CPU 选项。4. 编译 F-CPU 的项目数据此时,离线项目中不再包含安全程序。5. 对 F-CPU 执行存储器复位(在 F-CPU " " (Online tools) exactle tools and the set of the set of the set of the set of the set of the set of the set of the set of the set of the set of the set of the set of the set of the set of the set of the set of SIMATIC S7-1200/1500F-CPU 1.  $\frac{1}{2}$  F-CPU 1. 下 2. F-CPU F-CPU 的属性中清除"F 功能已激活"(Fcapability activated) 选项。3. 编译 F-CPU  $F\text{-}CPU$ 

S7-200SMART S7-200CN S7-300 S7-400 S7-1200 S7-1500 S7-ET200SP

 $z$ huming $\,$  $PLC$ 

PLC

 $5$  9

FB F F-DB F DB F F contracts FDB The F  $\overline{F}$ (S7-300 S7-400  $\cdot$   $\cdot$   $\cdot$   $\cdot$  DB" F F DB<br>  $\cdot$   $\cdot$   $\cdot$   $\cdot$  F S7-300 S7-400 F The state of the state of the state of the state of the state of the state of the state of the state of the state of the state of the state of the state of the state of the state of the state of the state of the state of t F S7-1200  $S7-1500$   $F-OB$  F-OB F-OB F R S7-1200 S7-1500 F-OB F-OB S7-1200 S7-1500 F-OB OB F-OB  $/$  S7-1500HF  $F-CPU$  STOP  $(S7-300, S7-400)$  $STOP$  (S7-300, S7-400) 为zuijia使用临时本地数据,必须在 OB(尽可能在循环中断 OB 中)中直接调用 F  $\rm OB$  (S7-300, S7-400) OB F COB  $\mathbb{R}$  $\overline{OB}$  and  $\overline{A/O}$  $\overline{DB}$  by  $\overline{FB}$  and  $\overline{FB}$  such  $\overline{FB}$  $\sqrt{2}$  $206$ ) F F-FC  $\overline{R}$  F-FC  $F-CPU$ S7-300 S7-400<br>
S7-300/400 F-CPU<br>
Frapability<br>
Frapability<br>
S7-300/400 F-CPU<br>
F-CPU " (F-capability activated) and the control of the control of the control of the control of the control of the control of the control of the control of the control of the control of the control of the control of the control of the control

 $\text{LAD}$  FBD STL

 $z$ uijia  $z$ uijia  $z$ uijia  $z$ 

 $PLC$ 

进"的工作方针,致力于工业自动化控制领域的产品开发、工程配套和系统集成,拥有丰富的自动化产  $PLC$ 

 $\begin{tabular}{lllll} & F & F-I/O & F-I/O DB \\ \hline F-I/O & F & F-I/O DB \\ \end{tabular}$  $F-I/O$  F-I/O F-FB F  $F-$ DB  $F-$ 

安全程序的 F 运行组的规则规则注意事项: 只能从一个 F 运行组访问 F-I/O

 $35$  OB  $\qquad \qquad \text{OB}$ 

 $\overline{OB}$ 

 $\alpha$  and  $\alpha$  and  $\alpha$ 

 $10$ 

 $\sim 4$ FB DB DB Main Safety [FB1] Main Safety DB [DB1] 5. F-CPU F F T F T F F " (Maximum cycletime of F-runtime group) F  $\mathbf F$ " (Instructions) TP TON TOF ( 523) Seconds  $\Box$  $\sim$  (SOO7) sets and the sets are set of the sets and the sets are sets as  $\sim$  F-OB sets as F-OB F-I/O PROFINET/PROFIBUS  $\sqrt{1.588\%}$ OB F-OB F-OB 运行组的运行时间的延长。请注意,在创建工艺对象时,可以自动创建优先级非常高的 OB。 PROFINET 发送时钟周期的更改会更改事件类别为"同步循环"的 F-OB  $\sqrt{a}$  $/$  $\frac{u}{\sqrt{2}}$ 651)")。通过安全程序的访问保护来保护监视时间免受更改,并通过集体 F 签名以及集体 FSW  $\text{Excel}$  F  $\text{S7-1200}$   $\text{S7-1500}$ S7-1200/1500 F-CPU " " (Properties) " F nd The Capability activated) and the set of the set of the set of the set of the set of the set of the set of the set of the set of the set of the set of the set of the set of the set of the set of the set of the set of th CPU STEP 7 Safety F F  $F$   $\cdot$  " 运行组的 (F) 块(FOB\_RTG1 [OB123]、Main\_Safety\_RTG1 [FB1] 和 Main\_Safety\_RTG1\_DB [DB1] F F-OB F-OB, F-OB Program, cycle" "Cyclic interrupt" "Synchronous cycle" F F-OB 的事件类别为"Cyclic interrupt"。要更改已创建 F 运行组的 F-OB 的事件类别,需要删除 F Cyclic interrupt" F-OB。随后将调用安全程序,并以固定的时间间隔执行。仅建议将事件类别为"Synchronous cycle"的 F-OB F-IO F-IO SINAMICS S120 CU310-2 PN V5.1 Profisafe Telgr 902" and the September 1992 in the Program cycle" F-OB, The state of the synchronous cycle"  $\sim$  1"  $\sim$  "Synchronous cycle" OB F-OB S7-1500 CPU 5.  $F$ -OB 编号。为此,请注意适用于相关事件类别的编号范围。为事件类别为"Cyclic interrupt"的 F-OB \* Synchronous cycle" F-OB <sup>"</sup>F  $^{\text{maximum cycle time of F- runtime group}$ <br>"Cycle time varning limit of F-runtime group) (Cycle time warning limit of F-runtime group) –  $F\text{-}OB$ 651)尽可能不受标准用户程序的影响。说明对于事件类别为"Synchronous cycle"的 F-OB,在定义 F  $F-I/O$   $OB$   $(Ms)$ 和可能的延迟时间 (ms) 分配参数。可以在"等时同步模式"(Isochronous mode) 组中等时同步模式中断 OB " " (Properties) STEP 7 OB" (Configuring isochronous mode interrupt OBs) 7. F-OB FB FB DB Main\_Safety\_RTG1 [FB1] Main\_Safety\_RTG1\_DB [DB1]